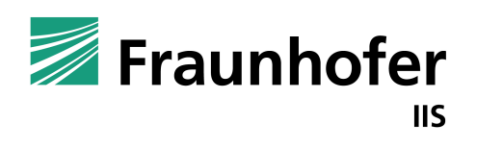

Fraunhofer-Institut für Integrierte Schaltungen IIS

## **Reinforcement Learning**

# **Exercise 3: Gym & Pytorch**

Alexander Mattick

**—**

### **Exercise Sheet 2**

**Discussion** 

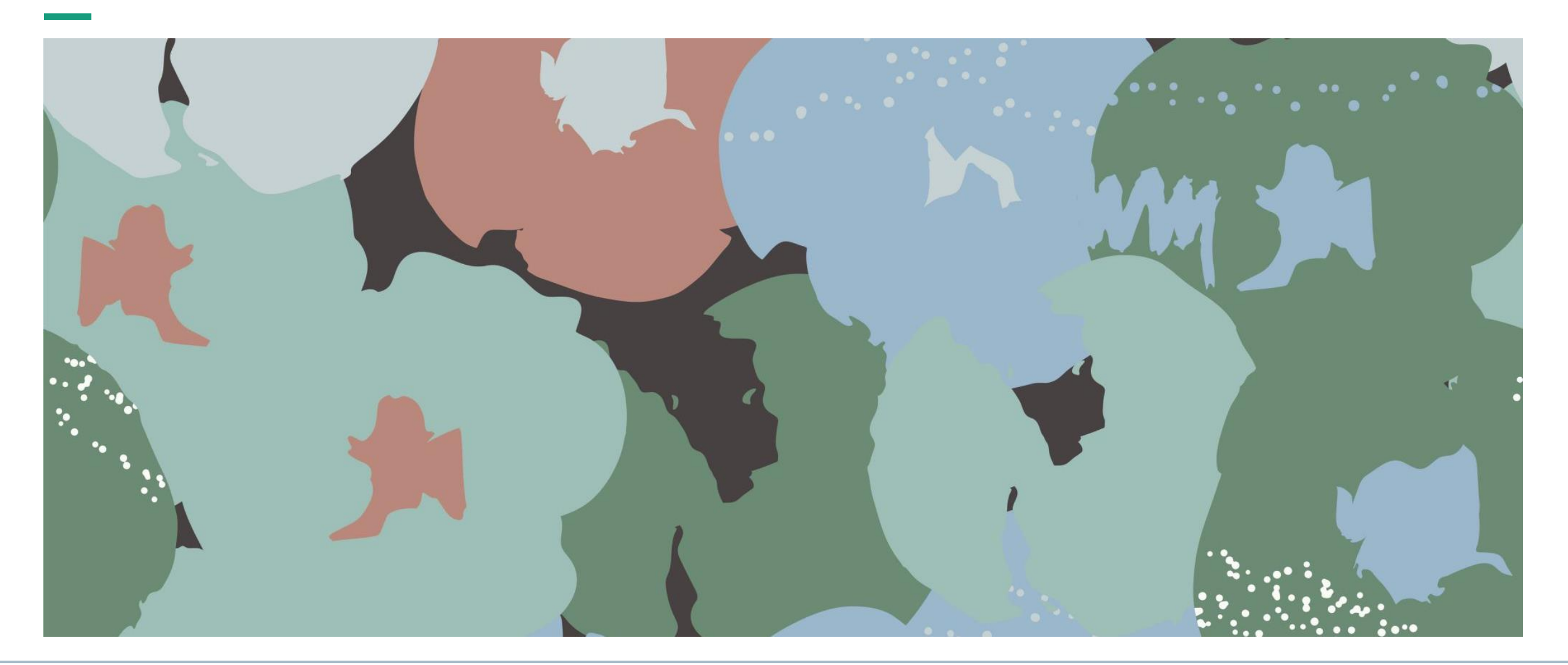

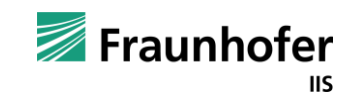

### **OpenAI Gym**

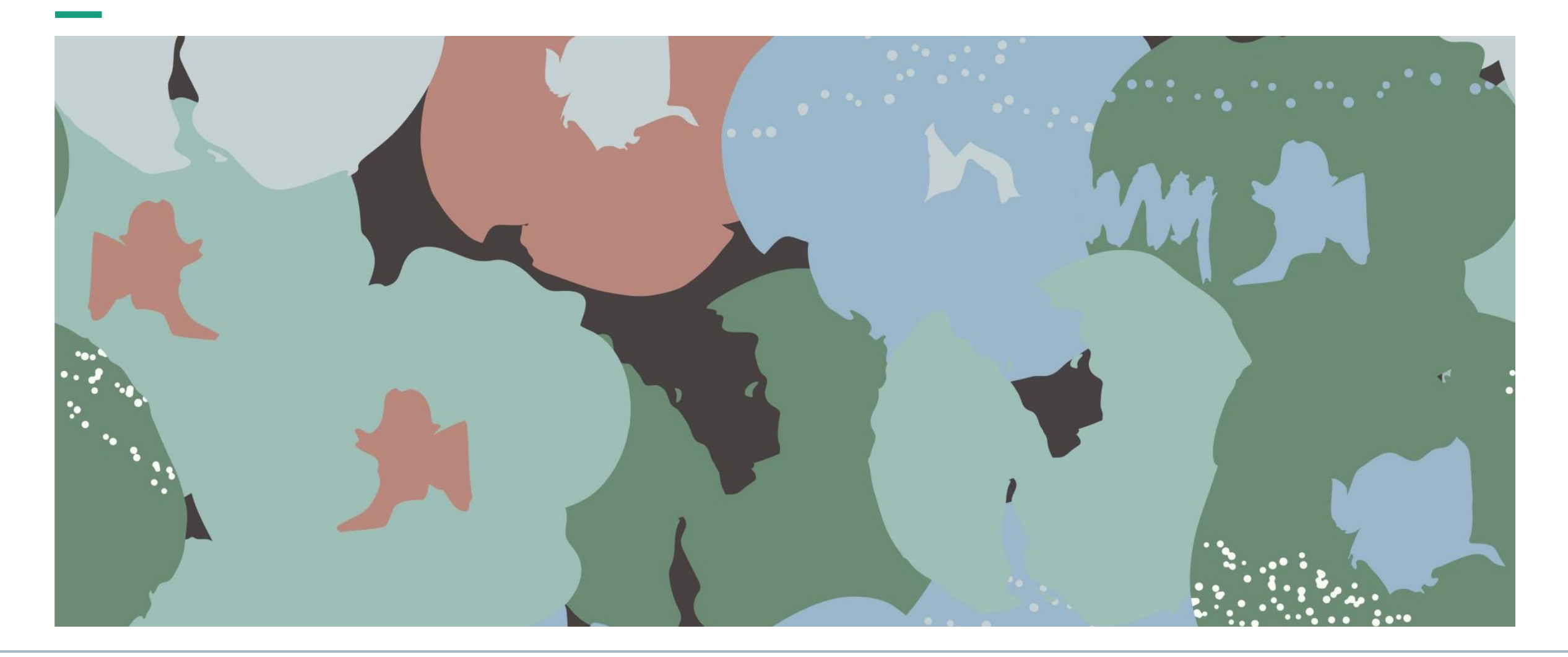

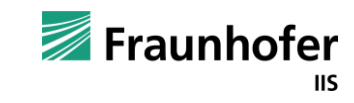

#### **Gymnasium** Intro

- Up to 2021, OpenAI Gym (<https://github.com/openai/gym>) was the industry standard API for defining RL environments
	- Breaking backward compatibility with update v0.26.0
		- "Step" function returns 5 instead of 4 values (termination/truncation)
		- "Reset" function returns 2 values instead of 1 (info)
		- "Seed" function was removed
			- Now: "Reset(seed=...)"
		- "Render" function does not take in render option arguments anymore
	- This might be important if you try running research code from GitHub!
- **Has been replaced by Gymnasium** (<https://github.com/Farama-Foundation/Gymnasium>) since then
	- See<https://gymnasium.farama.org/> for in-depth documentation
- **We will build all our exercises on Gymnasium v0.28.1 (the most recent version today)**

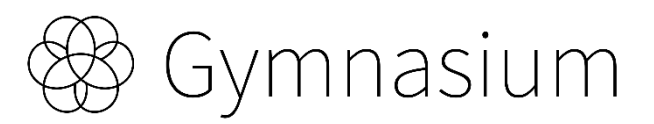

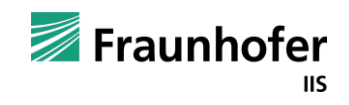

### **Gymnasium** Agent-Environment Interaction Loop

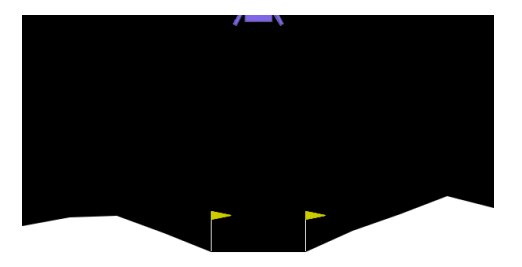

```
import gymnasium as gym
env = gym.make("LunarLander-v2", render_model="human")observation, info = env. reset(seed=42)for \_ in range(1000):
   action = env.action_space.sample() # this is where you would insert your policy
   observation, reward, terminated, truncated, info = env.setp(\text{action})if terminated or truncated:
      observation, info = env.read()env.close()
```
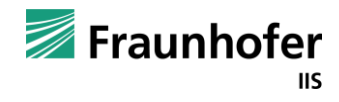

### **Gymnasium** gymnasium.Env

- 4 core methods:
	- $\blacksquare$  "reset(...)"
		- $\blacksquare$  Resets the environment to one of the initial states
		- **Returns:** (initial\_observation, info) tuple
	- $\blacksquare$  "step(action)":
		- $\blacksquare$  Executes action inside the environment
		- **Returns:** (next\_observation, reward, terminal, truncated, info) tuple
	- "render()":
		- Render the current state of the environment (if possible)
		- Has to be called at every step
	- $\blacksquare$  "close()":
		- Close ressources used by the environment (free memory, etc.)

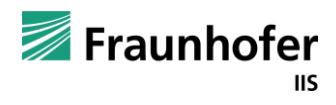

# **Gymnasium**

#### gymnasium.spaces

- Action and observation spaces are of type "Space"
- Spaces
	- "Box": (multi-dimensional) contiuous interval(s) from low to high
	- "Discrete:" n discrete values
	- "MultiDiscrete"
	- "MultiBinary"
- **•** gymnasium. Env implements 2 core attributes:
	- "action\_space" defines the action space
	- "observation\_space" defines the observation space
		- Both of type "Space"

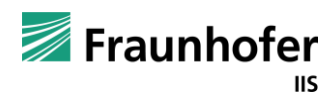

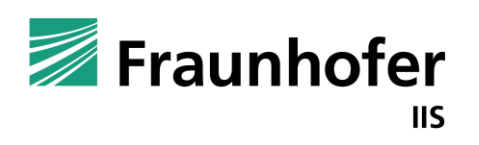

Fraunhofer-Institut für Integrierte Schaltungen IIS

# **Thank you for your attention!**